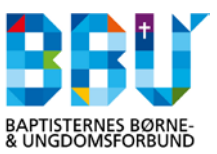

## **Bestil Børneattest**

## **Du skal have følgende klar:**

- **Foreningens Nem-ID** (Hvis foreningen ikke har Nem-ID, skal det rekvireres via www.virk.dk)
- **Cpr. nr. og fulde navn på den/de frivillige**

Start med at åbne<https://www.politi.dk/da/borgerservice/straffeattest/boerneattest/> Nedenstående billede fremkommer. Her klikkes på linket "Digitalt via linket her".

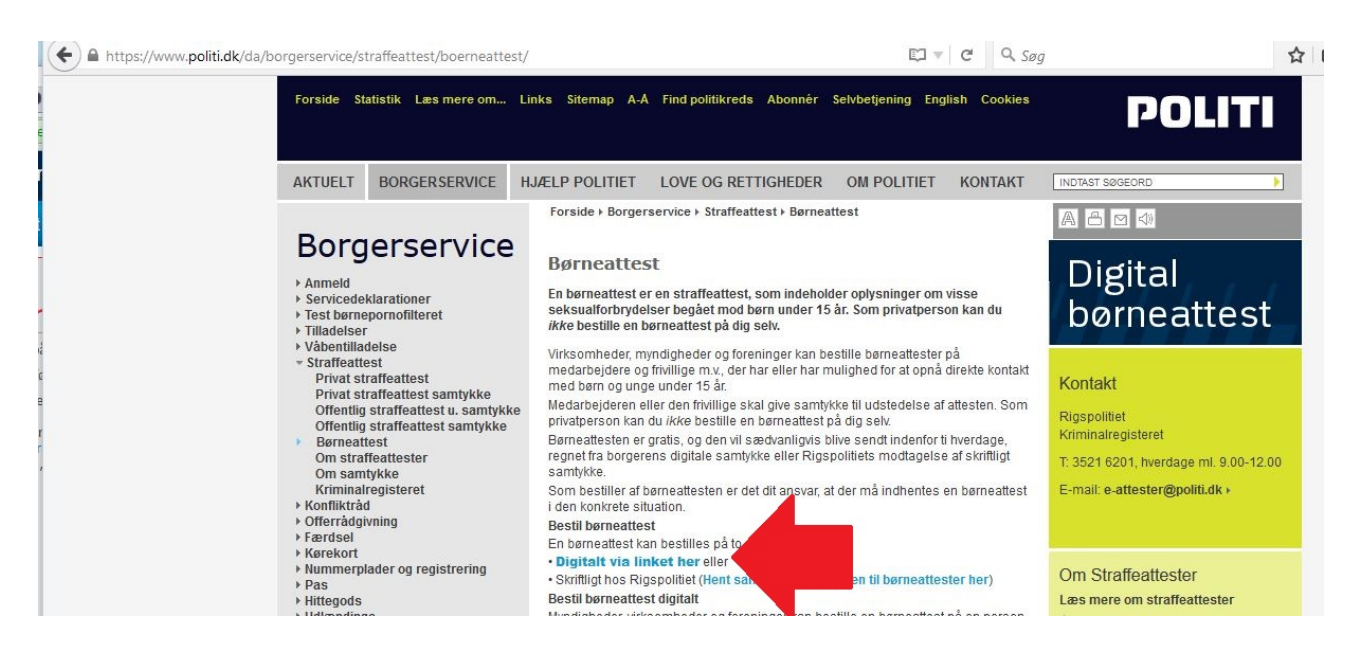

Du er nu ved NemLog-in, hvor du skal logge ind med foreningens Nem-ID. Hvis du benytter nøglefil, skal du være opmærksom på at kun visse browsere understøtter dette (Firefox..)

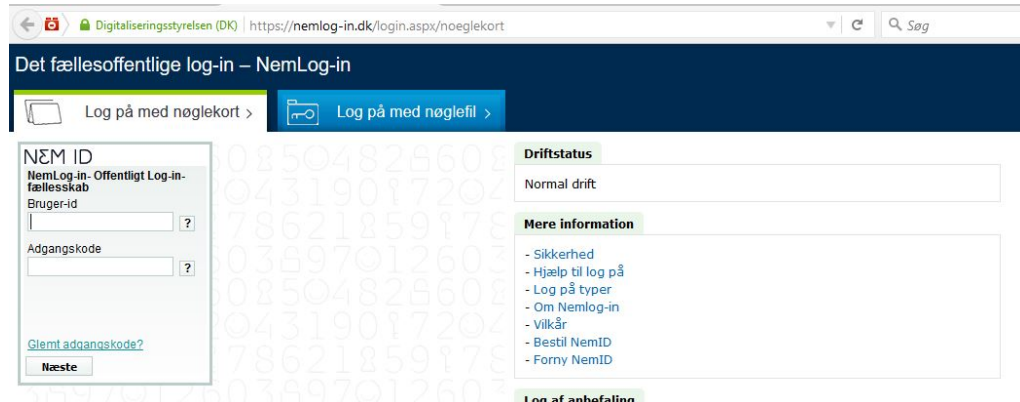

På næste side skal du tage beslutning om anvendelse

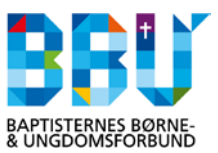

I de fleste tilfælde vil det være naturligt at vælge den øverste, idet langt de fleste frivillige i BBU og BBUs lokalforeninger vil indgå i denne kategori. Klik herefter på knappen "Bestil"

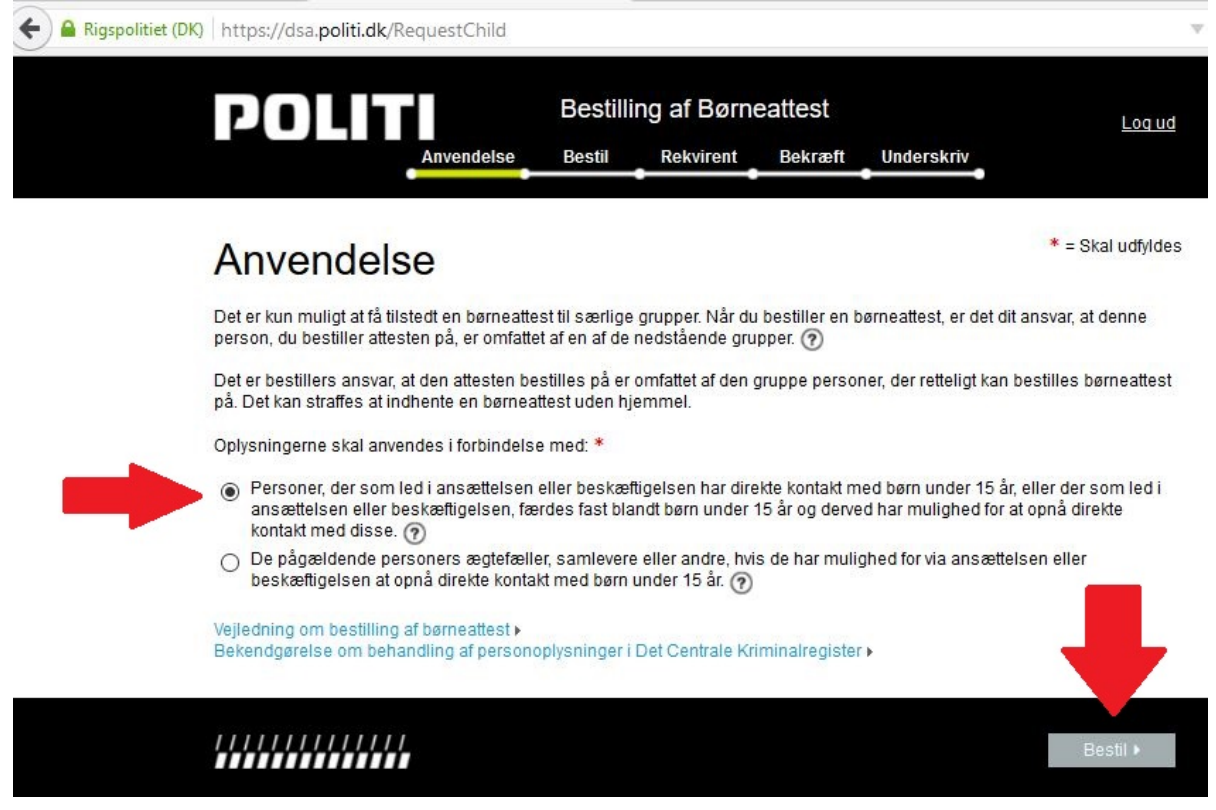

Du er nu nået frem til siden, hvor du skal afgive cpr-nr og navn på den/de frivillige hvorpå der skal bestilles en børneattest.

Du kan bestille børneattest på én frivillig ved at sætte "prik" i "En borger". Skal du bestille på flere, kan du sætte "prik" i "flere borgere"

Husk at sætte "hak" i "Jeg er bekendt…" og herefter klikker du på knappen "rekvirent"

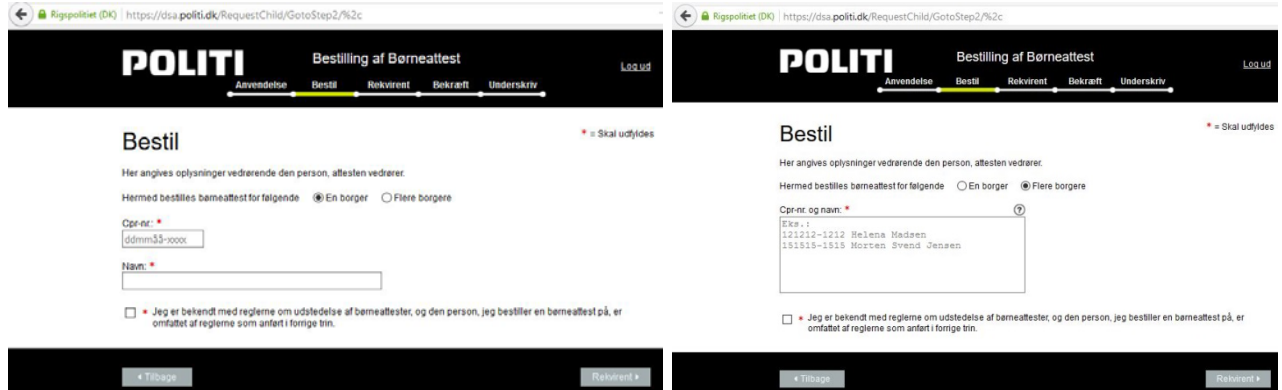

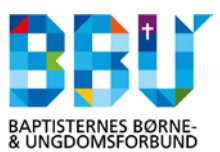

Efter at oplysninger om de frivillige er afgivet, skal Politiet have information om foreningen som rekvirerer og det sker på næste side. Her skal nedenstående tre felter udfyldes, hvorefter der klikkes på knappen "bekræft":

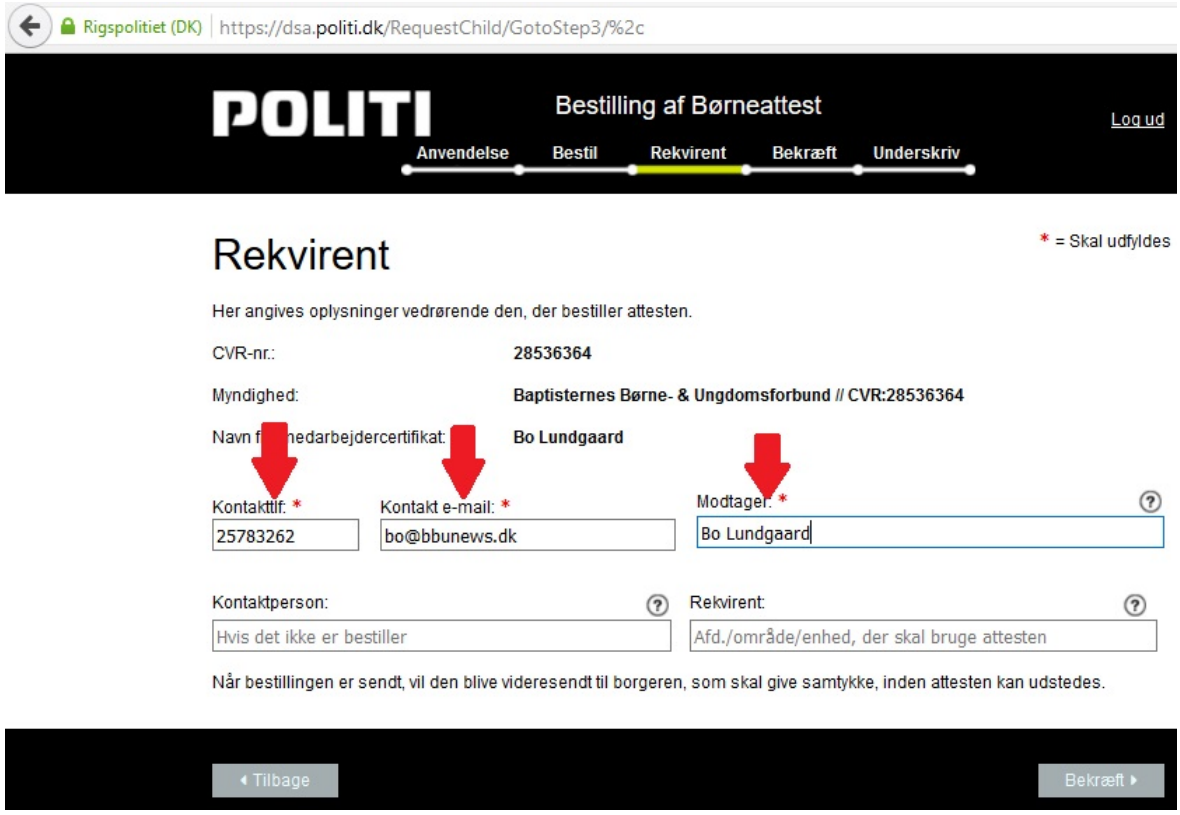

Der vil nu komme en side hvor man kan se hvilke oplysninger der sendes til Politiet. I feltet borger, vil cpr-nr og navn på den/de frivillige fremgå. Tjek det lige en ekstra gang. Klik herefter på knappen "Underskriv med Nem-ID:

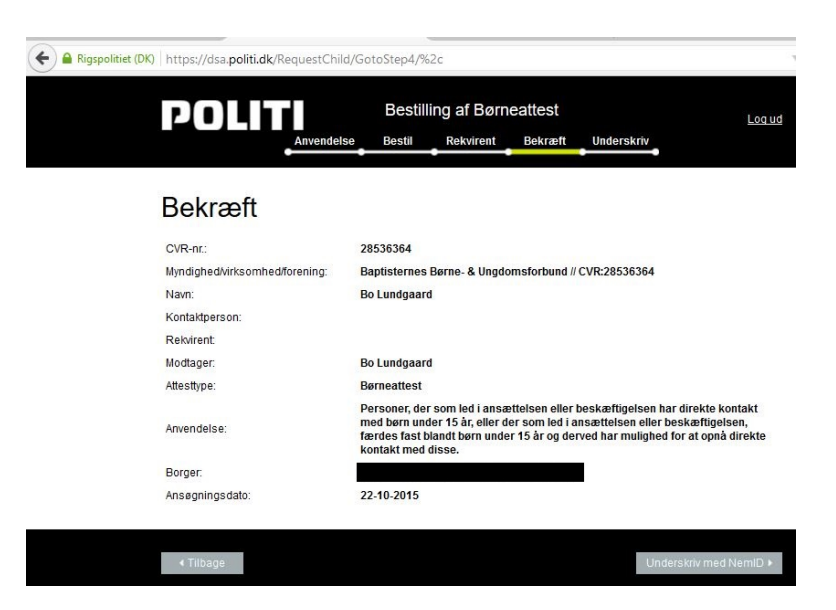

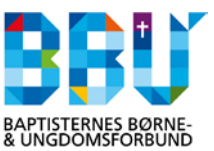

Nu fremkommer en side hvor du skal underskrive din anmodning og her skal du igen benytte foreningens Nem-ID:

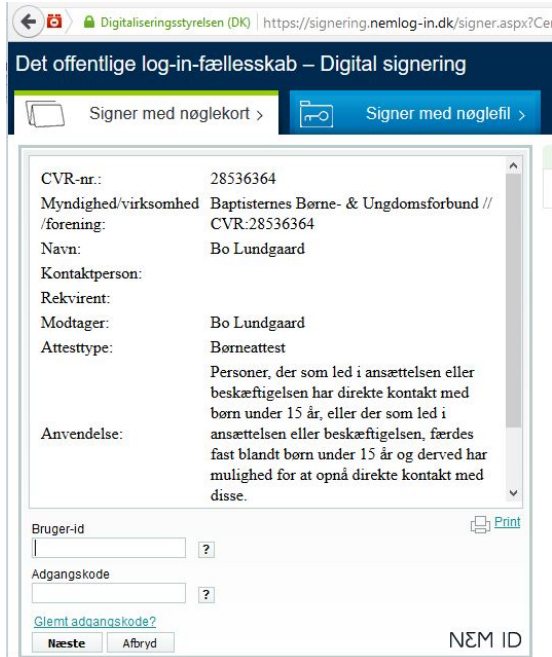

Når underskriften er foretaget, modtager du en kvittering. Udskriv den gerne, for at holde styr på foreningens bestillinger af anmodninger:

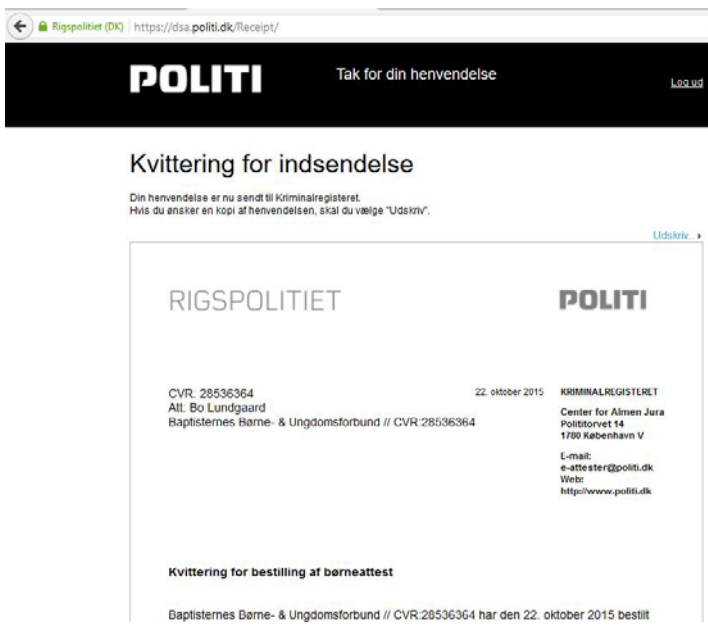

Log ud

Den frivillige har nu ca. 14. dage til at godkende anmodningen i sin E-boks. Glemmer den frivillige det, så vil du få besked om at anmodningen ikke er blevet godkendt